#### **문자열의 이해 7주차**\_01

**한 동 대 학 교 김경미 교수**

# **문자열** (string)

- **문자열은 글자들(characters)의 나열(sequence)**
- **문자열은 구성되는 각 글자를 첨자 표현으로 따로 나 누어서 활용 가능**

```
>>> name = 'apple'
>>> print(name[0])
a'>>> school = '한동대학교'
>>> address = '경북 포항시 북구 흥해읍'
```
# **문자열의 구성**

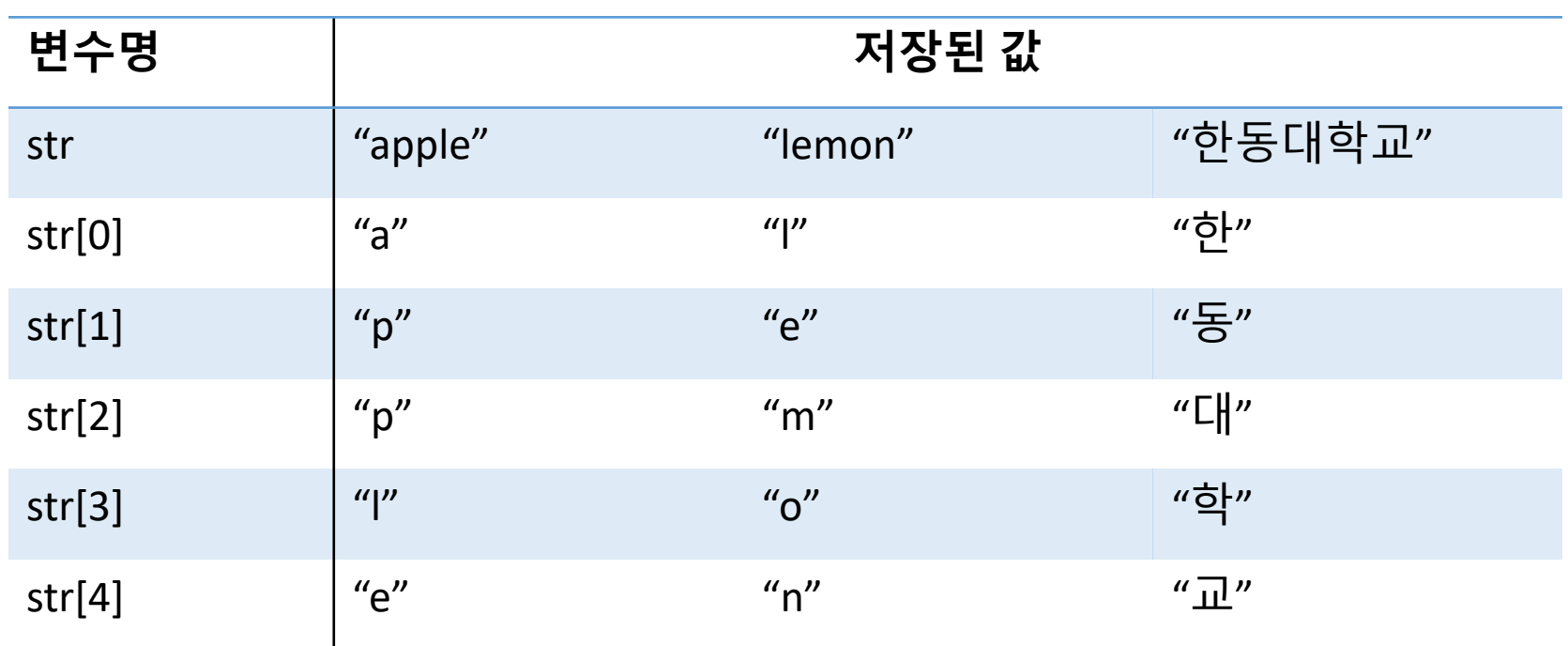

### **문자열에서 사용하는 연산자**(1)

• **산술연산자: +, \***

 $\Rightarrow$   $\leq$   $\leq$   $\gg$  s2 = 'Cat'  $>>$   $s3 = s1 + s2$ >>> s3 'CuttyCat'

 $>>$  s1\*3 'CuttyCuttyCutty'  $\gg$   $\sim$  ' $\omega'$  \* 10 '@@@@@@@@@@'

### **문자열에서 사용하는 연산자**(2)

• **관계연산자: >, >=, <, <=, ==, !=**

 $\gg$  s1 = 'cat'  $\gg$   $\ge$   $\le$   $2 = 'Cat'$  $>>$  s1== s2 False  $\gg$  s1== $'$ cat' **True** 

 $\gg$  s1  $>$  'bird' **True** 

# **문자열**(string), len()

- **len() 은**
	- 내장된 함수로서 문자열을 구성하는 글자수를 반환

```
>>> fruit = 'banana'
>>> len(fruit)
6
>>> length = len(fruit)
>>> last = fruit[length]
IndexError: string index out of range
>>> last = fruit[length-1]
>>> last
a
```
### **반복문으로 문자열 처리**

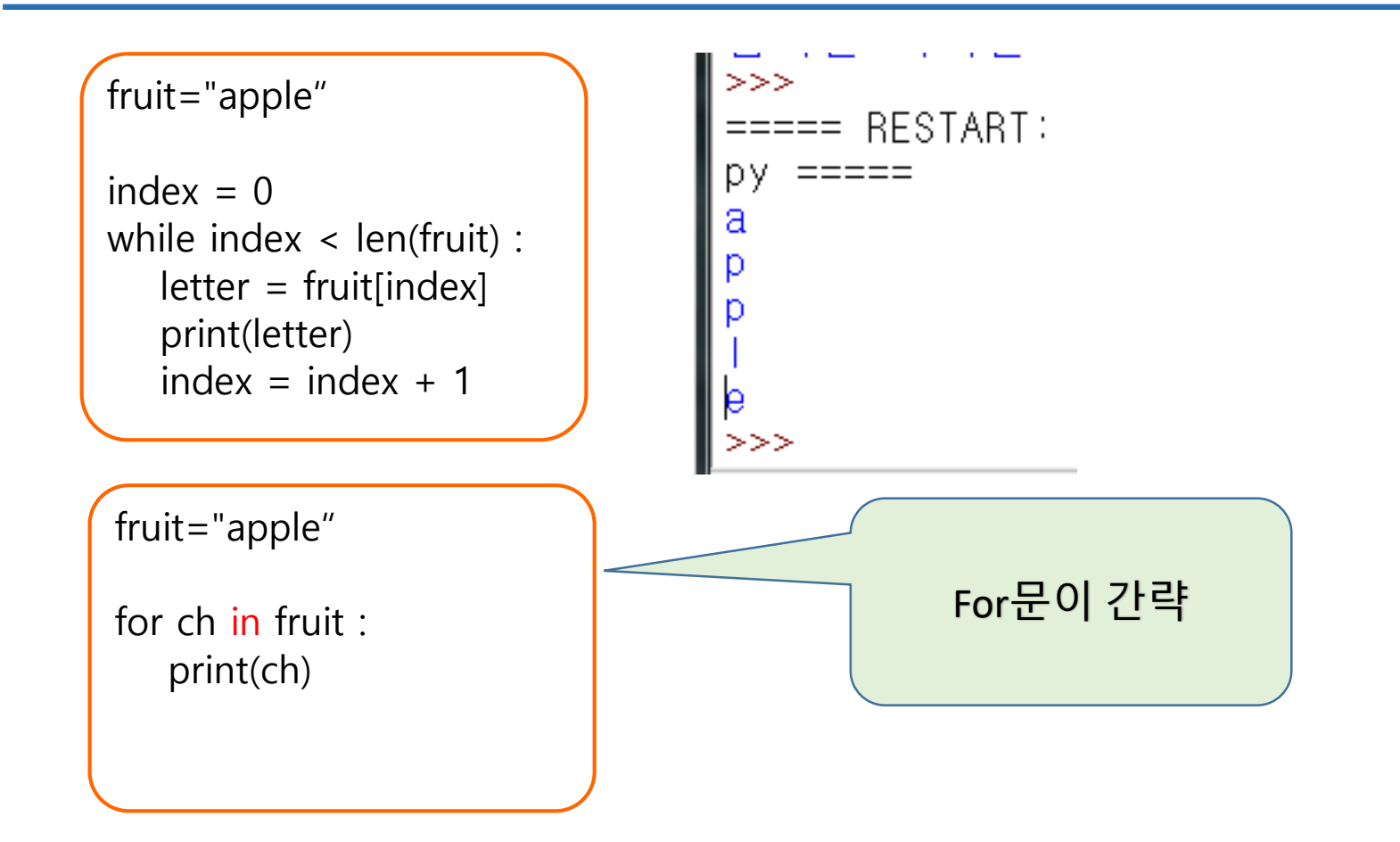

# **문자열 자르기** (String Slice)

- **문자열의 일부분을 조각(slice) 이라고 함**
- **조각을 고르는 것은 글자(character)를 고르는 것과 유사**

```
>>> s = 'Monty Python'
\Rightarrow > s[0:5] # index 0,1,2,3,4
Monty
\Rightarrow > s[6:12] # index 6,7,8,9,10,11
Python
\Rightarrow > s[1:3] # index 1,2
on
>>> fruit = 'banana'
\Rightarrow > fruit[:3] # index 0,1,2
'ban'
\Rightarrow > fruit[3:] \qquad # index from 3 to last
'ana'
```
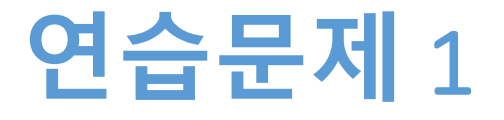

#### • **문자열을 입력 받는다**

• 만약 입력된 값이 'apple'이라고 하면..

#### • **반복문과 함수 len()사용한다**

- 입력한 문자열을 다음과 같이 출력되도록 코딩한다
	- $\bullet$  'a'
	- 'ap'
	- 'app'
	- 'appl'
	- 'apple'

### **연습문제** 1, **코드와 결과**

```
input_str = input("문자열 입력: ")
l = len(input_str)index = 0>>while index \langle | :
                                                                                                                                                           == RESTART: E:/1_Works/
        print("s[0:", index+1, "]=", input_str[0 : index+1])
                                                                                                                                                рy
                                                                                                                                                                       입력: strawberry
        index = index + 1\overline{]} = \overline{s}2 \text{ } j = st\begin{array}{ll} \text{[0: 3]} = \text{str} \ \text{[0: 4]} = \text{str} \ \text{[0: 4]} = \text{str} \ \text{[0: 5]} = \text{str} \ \text{[0: 6]} = \text{str} \ \text{[0: 7]} = \text{str} \ \text{[0: 7]} = \text{str} \ \text{[0: 8]} = \text{str} \ \text{[0: 9]} = \text{str} \ \text{[0: 10]} = \text{str} \ \text{[0: 10]} = \text{str} \ \text{[0: 11]} = \text{str} \ \text{[0: 12]} = \text{str} \ \S.
                                                                                                                                                s
```
#### String methods, .upper()

#### • **메소드(method)는 인수들을 받고 값을 반환**

- 이 점에서 함수(function)와 유사
- 시용하는 문법(syntax)은 다름
- 변수명을 쓰고, 메소드를 사용
- **메소드 문법 .upper() 를 사용**
	- 모든 문자를 대문자로 변환

```
>>> word = 'banana'
>>> new_word = word.upper()
>>> new_word
BANANA
```
#### String methods, .find()

- **문자열 내에 존재하는 문자를 찾음**
- **찾는 문자가 존재하는 위치(index)를 알려줌**

```
\Rightarrow \Rightarrow word = 'banana'
\Rightarrow > \Rightarrow index = word.find('a')
>>> index
1
>>> word.find('na')
\overline{\phantom{0}}>>> word.find('na', 3) #두번째 숫자는 찾기 시작하는 index number 
4
\Rightarrow > \Rightarrow name = 'bob'
>>> name.find('b', 1, 2) # 세번째 숫자는 어디까지 찾을지 지정하는 index number
-1
```
#### String Methods

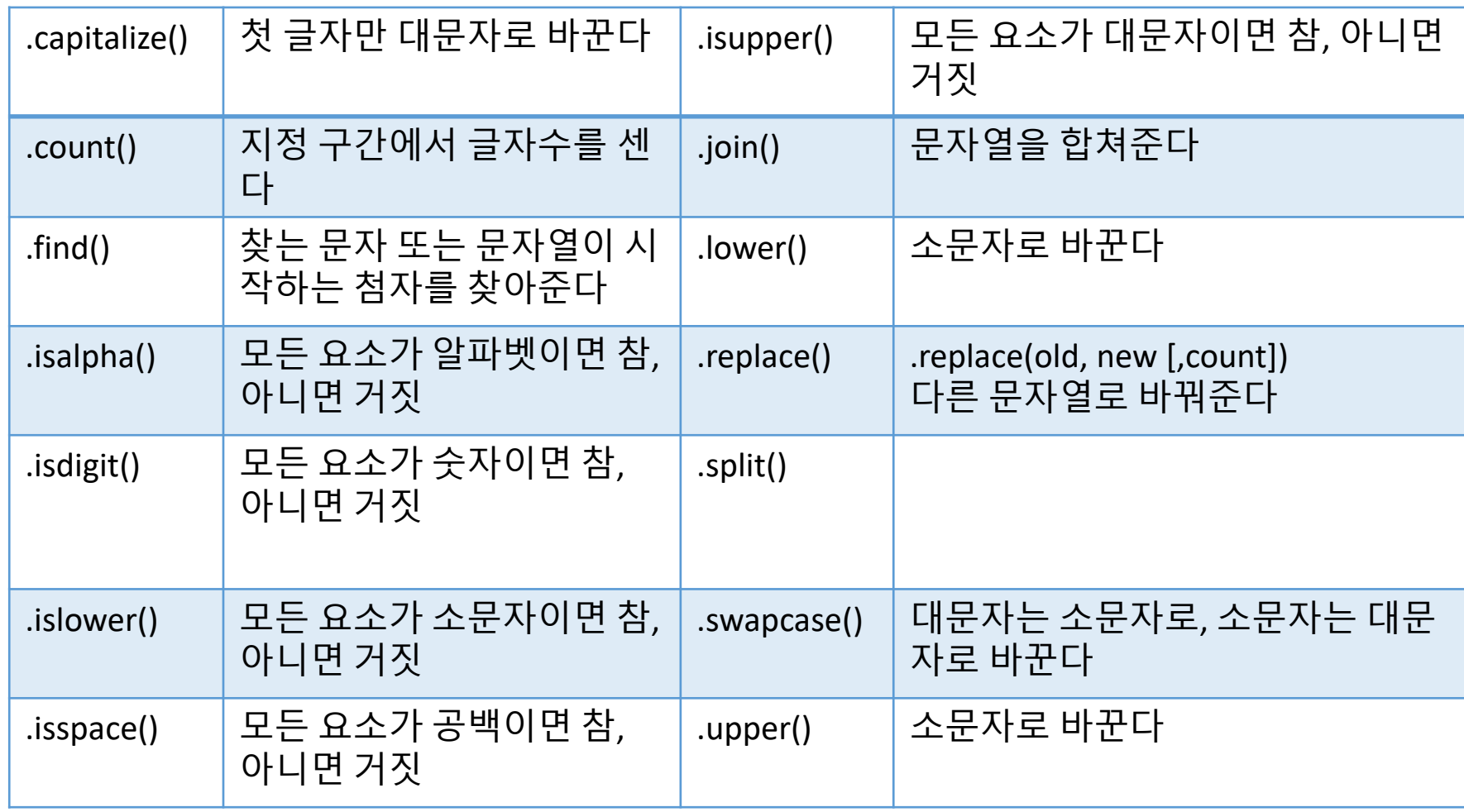

### in operator (**오퍼레이터**)

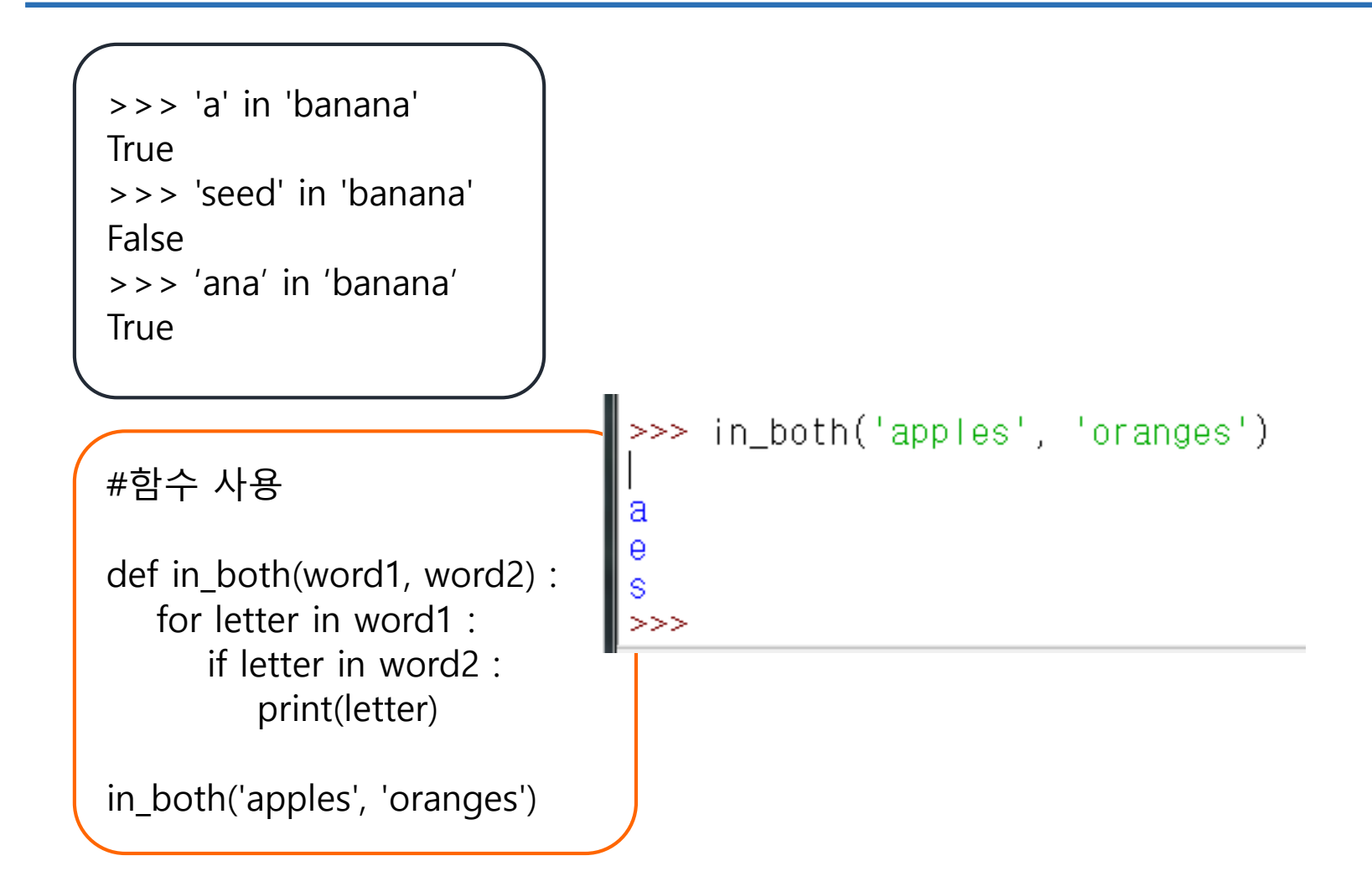

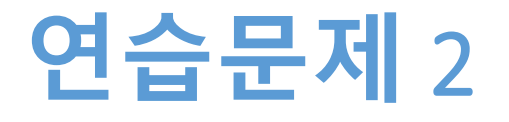

- **문자열을 입력 받는다**
- **대문자로 바꿀 문자 또는 문자열을 입력 받는다**
- **입력 받은 문자를 대문자로 바꾼 후 전체 문자열을 출력한다**
- **예시**
	- 입력 문자열 "apple"
	- 바꿀 문자열 "le"
	- 출력결과 "appLE"

# **연습문제** 2, **코드와 결과**

```
==== RESTART: E:/1_Works/2
                                                 py == == ==분자열 입력: JavaScript<br>찾아 바꿀 문자: ava
Input_Str = input("문자열 입력: ")
Input_find = input("찾아 바꿀 문자: ")
                                                 JAVAScript
find Length = len(Input find)>>>Index = Input_Str.find(Input_find)분자열 입력: Java<br>찾아 바꿀 문자: JA<br>'바꿀 문자가 없네요!
if Index == -1 :
  print(" 바꿀 문자가 없네요!")
else:
   beforeStr = InputStr[0:Index]changeStr = Input_Str[Index : Index+find_Length].upper()
   afterStr = Input Str[Index+find Length : ]result = beforeStr + changeStr + afterStr
   print(result)
```
>>>

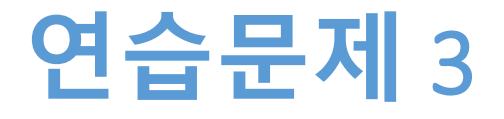

- **문자열을 입력 받는다**
- **대문자는 소문자로, 소문자는 대문자로 바꾸어서 저 장하고 출력한다**
- **바꾼 후에 대문자 개수, 소문자 개수, 대소 문자가 아 닌 문자 개수를 출력한다**

#### **연습문제** 3, **코드와 결과**

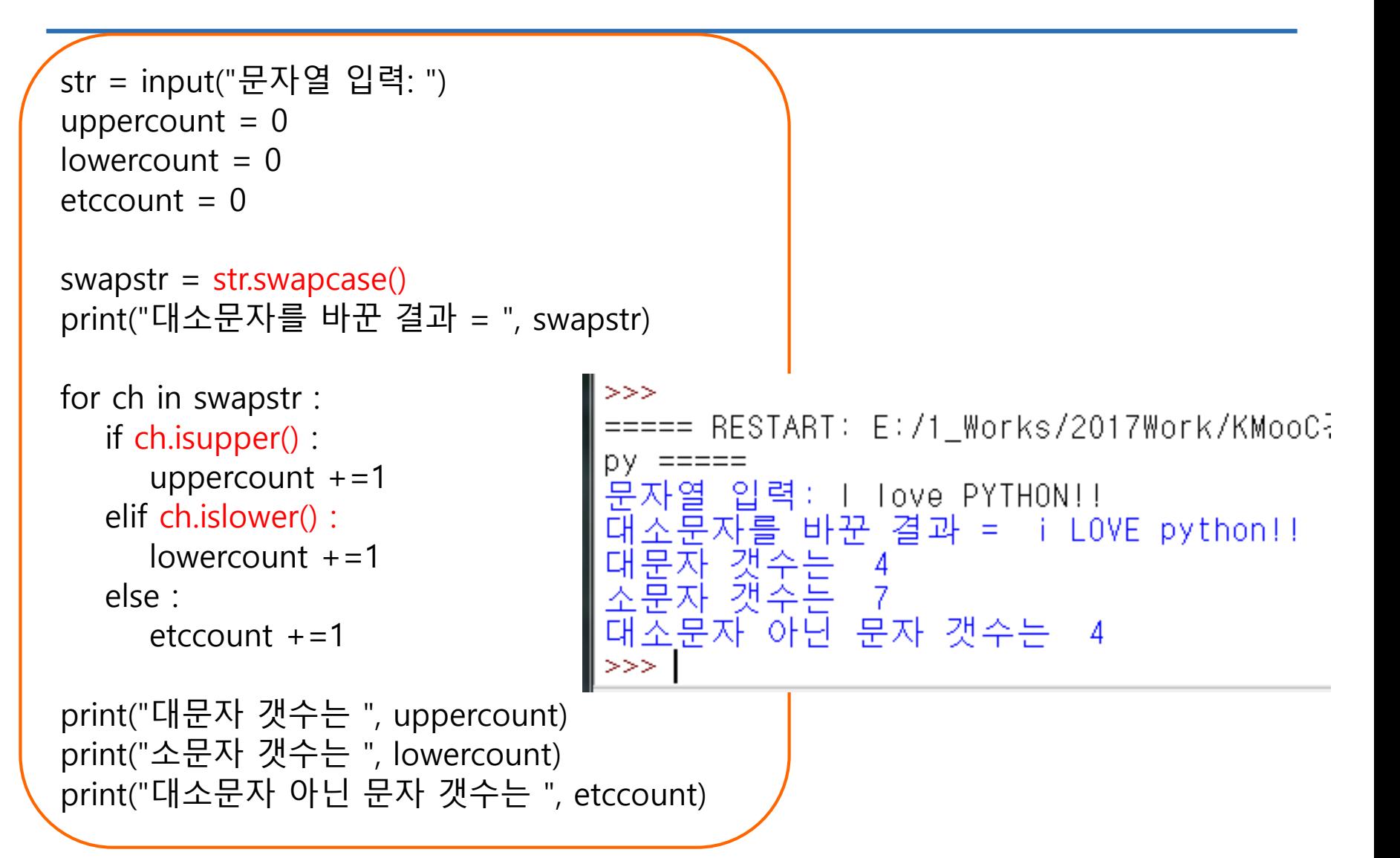

**숙제**

- **연습문제 1, 2, 3 코드와**
- **실행결과 캡쳐한 사진을 게시판에 올려주세요!**
- **문자열 지원하는 메소드를 알고, 활용한다**
- **문자열에서 사용하는 연산자를 이해한다**
- **문자열을 이해한다**

**요약**

# **감사합니다**

#### **7주차\_01 문자열의 이해**